[Stand 27.02.2014]

**Katholische Hochschule Mainz EDV-Ordnung der Katholischen Hochschule Mainz (KH-Mainz) vom 27.2.2014**

# Inhalt

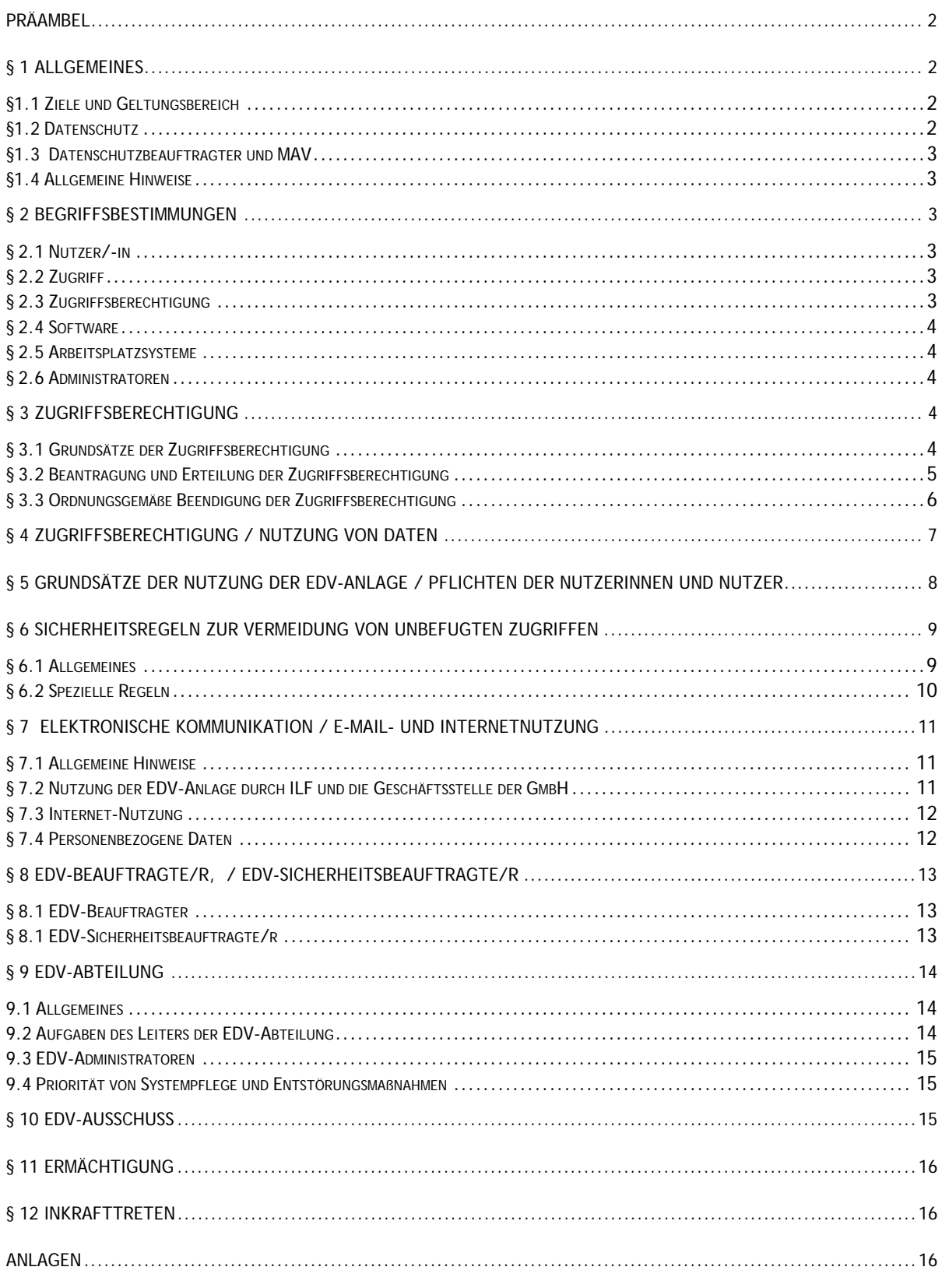

EDV-Ordnung der Katholischen Hochschule Mainz (KH)

# **Präambel**

Aufgrund des § 1 Abs. 3 der Satzung der Katholischen Hochschule Mainz vom 19. Mai 2003, zuletzt geändert am 3. November 2011, hat der Senat der Katholischen Hochschule Mainz am 9. November 2013 die EDV-Ordnung der Katholischen Hochschule Mainz (KH) beschlossen. Sie wurde von der Gesellschafterversammlung der Gemeinnützigen Gesellschaft zur Förderung von Wissenschaft und Bildung mbH Mainz am …………… genehmigt.

# **§ 1 Allgemeines**

#### **§1.1 Ziele und Geltungsbereich**

- (1) Diese Ordnung regelt die Rechte und Pflichten des Dienstgebers und aller Angehörigen der KH Mainz gemäß § 5 Abs. 1 und 2 der Satzung der KH Mainz vom 19. Mai 2003 (im Folgenden: Satzung), die die EDV-Anlage der KH nutzen. Diese werden im Folgenden Nutzer genannt.
- (2) Diese Ordnung bezieht sich auf den Einsatz, Nutzung, Pflege und Weiterentwicklung aller Anlagen zur elektronischen Datenverarbeitung in der KH Mainz (im Folgenden: KH), die mit Hilfe des Netzwerkes, das von der KH oder durch von ihr damit beauftragten Dienstleistern betrieben wird, zusammengeschlossen sind. Dies gilt unabhängig davon, ob es sich um kabelgebundene, kabellose oder andere technische Formen der Vernetzung handelt. Diese sind im Folgenden als "EDV-Anlage" bezeichnet.
- (3) Die Ordnung regelt ferner die Zulassung zu Kommunikationsdiensten, die innerhalb der Vernetzung bereitgestellt werden.

#### **§1.2 Datenschutz**

- (1) Jeder Nutzer ist verpflichtet, beim Umgang mit personenbezogenen Daten das Persönlichkeitsrecht des Einzelnen zu schützen. Die Anordnungen über den kirchlichen Datenschutz und die hierzu ergangenen Ausführungsbestimmungen sind in ihrer jeweiligen Fassung zu beachten. Zurzeit gilt die Anordnung über den kirchlichen Datenschutz – KDO – gem. Amtsblatt des Bistums Mainz, Nr. 2 vom 13. Januar 2004, Seite 15 - 26, sowie die Verordnung zur Durchführung der Anordnung über den kirchlichen Datenschutz (KDO-DVO) i.d.F. des Beschlusses der Vollversammlung des Verbandes der Diözesen Deutschlands vom 23.06.2003 (ebd., S. 26 - 30).
- (2) Zweifelsfälle sind vom Leiter EDV mit dem Datenschutzbeauftragten der Hochschule zu klären. Der Geschäftsführer, der Rektor(in) und der EDV Beauftragte sind bzw. zu informieren.

## **§1.3 Datenschutzbeauftragter und MAV**

Die Befugnisse des Datenschutzbeauftragten und die gesetzlichen Beteiligungsrechte der MAV bleiben von dieser Ordnung unberührt.

## **§1.4 Allgemeine Hinweise**

(1) Die EDV-Anlage der KH verfügt über eine Reihe von Einrichtungen, die den Nutzern die elektronische Kommunikation ermöglichen (z.B. E-Mail, Video-, Audio-Übertragungen). Die Nutzung dieser Einrichtungen unterliegt verschiedenen internen und externen Bestimmungen, die durch die Nutzer der Anlage eingehalten werden müssen (KDO, Telekommunikationsgesetze).

# **§ 2 Begriffsbestimmungen**

## **§ 2.1 Nutzer/-in**

- (1) Nutzer/-in im Sinne der Ordnung sind:
	- 1. alle an der KH Mainz hauptberuflich Beschäftigten sowie
	- 2. eingeschriebene Studierende,
	- 3. alle Lehrbeauftragten und
	- 4. sonstigen Mitarbeiterinnen und Mitarbeiter, soweit sie haupt-, neben- oder ehrenamtlich an der KH Mainz mit Zustimmung des zuständigen Organs tätig sind,
	- 5. Gäste und externe Nutzer.
- (2) Dienstleister, die mit Arbeiten an den EDV-Systemen der KH Mainz beauftragt werden, sind keine Nutzer im Sinne dieser Ordnung und erhalten nur befristete Zugänge.

## **§ 2.2 Zugriff**

Zugriff ist die Möglichkeit, die EDV-Infrastruktur der KH Mainz zu nutzen. Dabei ist es unerheblich, ob der Zugriff lokal (auf hochschuleigenen oder privaten Arbeitsplatz Systemen vor Ort in der KH Mainz) oder per Fernzugriff erfolgt.

## **§ 2.3 Zugriffsberechtigung**

Für den Zugriff ist eine individuelle Zugriffsberechtigung notwendig. Diese ist an eine für einen individuellen Nutzer/ eine Nutzerin erstellte Kombination aus einem vorgegebenen Benutzernamen und einem geheimen Kennwort gebunden oder ein anderes technisches System, das einen individualisierten, nicht übertragbaren Zugriff sicherstellt.

## **§ 2.4 Software**

Software sind Programme zur Ausführung auf den Computern der EDV-Anlage unabhängig davon, ob es sich um client- oder serverbasierte, offline (auf irgend gearteten Trägermedien) oder online verfügbare Programme handelt.

## **§ 2.5 Arbeitsplatzsysteme**

Mit Arbeitsplatzsystemen werden alle den Nutzern von Seiten der KH Mainz zur Erfüllung der jeweiligen Aufgaben überlassene Hard- und Software bezeichnet unabhängig davon, ob diese ausschließlich stationär in der KH Mainz betrieben oder vorübergehend oder dauerhaft in einer angeschlossenen Einrichtung oder aber mobil genutzt werden können.

#### **§ 2.6 Administratoren**

Die hauptamtlichen Mitarbeiter in der EDV-Abteilung der KH Mainz, die die Computersysteme auf der Basis umfassender Zugriffsrechte verwalten, sind Administratoren im Sinne dieser Ordnung.

# **§ 3 Zugriffsberechtigung**

## **§ 3.1 Grundsätze der Zugriffsberechtigung**

- (1) Zugriffsberechtigungen werden nur auf Antrag und nur an natürliche Personen erteilt. Ein Muster dieses Antrages ist dieser Ordnung als *Anlage1* beigefügt.
- (2) Die Einrichtung einer Zugriffsberechtigung kann zeitlich befristet werden.
- (3) Die Rechte eines Nutzers / einer Nutzerin können bei Fernzugriff aus Sicherheitsgründen eingeschränkt sein.
- (4) Der Umfang der Zugriffsberechtigung kann für die in § 2.1 (1) unter 1. 5. genannten Gruppen unterschiedlich gestaltet werden. Die jeweils geltende Ausgestaltung ist dieser Ordnung als *Anlage 3* beigefügt.
- (5) Die Zugriffsberechtigung darf versagt, widerrufen oder beschränkt werden,
	- wenn nicht gewährleistet ist, dass die / der Nutzerin / Nutzer ihren / seinen Pflichten nachkommen wird oder
	- wenn die Kapazität der Anlagen nicht ausreicht.
- (6) Bei Zuwiderhandlung gegen diese Ordnung kann die Zugriffsberechtigung mit sofortiger Wirkung entzogen werden. Bei Gefahr im Verzug können die Administratoren die Zugriffsberechtigung mit sofortiger Wirkung sperren.
- (7) Versagung, Widerruf oder Beschränkung der Zugriffsberechtigung werden vom Leiter der EDV-Abteilung ausgesprochen. Die aus dem Nutzungsverhältnis entstandenen Verpflichtungen Nutzungsberechtigter werden nicht berührt. Gegen

Versagen, Widerruf oder Beschränkung der Nutzungsberechtigung ist der Widerspruch zulässig; er ist an den Rektor der KH Mainz zu richten. Der Widerspruch hat keine aufschiebende Wirkung. Der Leiter der EDV-Abteilung informiert den Rektor, den EDV-Beauftragten und den Geschäftsführer.

(8) Der EDV-Leiter berichtet dem EDV-Ausschuss mindestens einmal jährlich oder auf Anforderung über entzogene Zugriffsberechtigungen.

#### **§ 3.2 Beantragung und Erteilung der Zugriffsberechtigung**

- (1) Jeder Nutzer gemäß § 2.1, Nr. 2 (Studierende) erhält eine Zugriffsberechtigung mit der Immatrikulation.
- (2) Jeder Nutzer gemäß § 2.1 Nr. 1, 3, 4 erhält zur Erfüllung seiner Aufgaben eine Zugriffsberechtigung durch die EDV-Abteilung.
- (3) Nutzer gemäß § 2.1, Nr. 5 können einen Antrag auf Zugriffsberechtigung (*Anlage 1*) stellen. Über die Erteilung und den Umfang der Zugriffsberechtigung entscheidet der Leiter EDV.
- (4) Der Leiter EDV dokumentiert die Zugriffsberechtigungen. Anträge auf Zugriffsberechtigung werden von ihm bearbeitet und aufbewahrt.
- (5) Gleichzeitig gibt die Nutzerin / der Nutzer eine schriftliche Erklärung ab, in der sie / er sich verpflichtet, diese Ordnung und die Kirchliche Datenschutzordnung (KDO) einzuhalten und ggf. damit zusammenhängende weitere Ordnungen und Dienstvereinbarungen zu beachten. Sie / er bestätigt dabei, über die Anforderungen des Datenschutzes unterrichtet worden zu sein. Zugriffsberechtigungsantrag und Verpflichtungserklärung sind in der *Anlage 1* bzw. *Anlage 2* dieser Ordnung enthalten.
- (6) Die Abgabe der schriftlichen Erklärung erfolgt vor Erteilung der Zugriffsberechtigung über den Leiter EDV.
- (7) Die Administratoren weisen der Nutzerin / dem Nutzer bei Einrichtung einer Zugriffsberechtigung einen individuellen Benutzernamen und ein anfängliches Kennwort zu. Die Administratoren wählen die Benutzernamen nach technischen Kriterien. Ein Recht auf die Zuweisung eines bestimmten Benutzernamens besteht nicht.
- (8) Die Nutzerin / der Nutzer ist verpflichtet, das anfänglich zugewiesene Kennwort sofort nach Erhalt durch ein geheimes, persönliches Kennwort zu ersetzen. Zur Geheimhaltungsverpflichtung siehe v.a. Nr. 6.2.

(9) (Dienstleister gem. § 2.1 (2) benötigen befristete Zugänge mit Administratoren Rechten auf bestimmten Systemen, die für Erledigung der beauftragten Arbeiten notwendig sind. Für die Einrichtung dieser Zugänge ist der Leiter EDV zuständig. Diese Zustimmung wird dokumentiert. Die Dienstleister müssen für die befristete Zugriffsberechtigung eine schriftliche Datenschutzerklärung gegenüber dem Leiter EDV abgeben.

## **§ 3.3 Ordnungsgemäße Beendigung der Zugriffsberechtigung**

- (1) Bei Nutzern gemäß § 2,1 Nr. 1, 3 und 4 wird dem / der Leiter/in EDV mitgeteilt, wenn eine Nutzerin / ein Nutzer nicht weiter berechtigt ist, auf die EDV-Anlage zuzugreifen. Die Informationen werden gegeben im Falle von:
	- hauptamtlichen Angestellten durch das Rektorat
	- Lehrbeauftragten durch den Kollegen / die Kollegin, der / die den Lehrbeauftragten gewonnen hat
	- sonstigen Mitarbeitern und Mitarbeiterinnen, soweit sie haupt-, neben- oder ehrenamtlich an der KH Mainz mit Zustimmung des zuständigen Organs tätig sind, durch das zuständige Organ.
	- Bei Nutzern / Nutzerinnen gemäß § 2, 1, Nr. 2 (Studierende) ist das jeweilige Studierendensekretariat für die Mitteilung zuständig.

Der Leiter EDV sperrt den Zugang bei:

- dem Ausscheiden von Professorinnen und Professoren, von hauptamtlich Lehrenden nach einem Jahr nach dem angegebenen Zeitpunkt.
- dem Ausscheiden von hauptamtlichen Mitarbeiterinnen und Mitarbeitern in der Verwaltung zum angegebenen Zeitpunkt.
- Lehrbeauftragten ein Semester nach dem angegebenen Zeitpunkt.
- sonstigen Mitarbeitern und Mitarbeiterinnen zum angegebenen Zeitpunkt.

 Ist der Anwender lediglich zum Zugriff auf bestimmte Teile der Anlage nicht weiter berechtigt, so wird lediglich der betroffene Teil der EDV-Anlage gesperrt.

- (2) Bei befristeten Zugriffsberechtigungen sperrt der Leiter EDV die Zugriffsberechtigung automatisch zum Ende des genehmigten Zeitraums.
- (3) Für Studierende endet die Zugriffsberechtigung spätestens zwei Monate nach der Exmatrikulation. Das Studierendensekretariat meldet die zu löschenden Accounts rechtzeitig. Eventuell eingerichtete (unbefristete) Mailzugänge und der dazu notwendige Serverzugriff sind davon nicht berührt.

# **§ 4 Zugriffsberechtigung / Nutzung von Daten**

- (1) Für alle Nutzerinnen und Nutzer wird bei Erteilung der Zugriffsberechtigung ein persönliches nur von ihnen selbst einsehbares Datenverzeichnis auf dem zentralen Netzwerkspeicher der KH oder bei einem von der KH damit beauftragten Dienstleister eingerichtet. Auf diesem Laufwerk sind nur dienstrechtlich bzw. für das Studium relevante Daten zu speichern, die grundsätzlich nicht von anderen eingesehen werden dürfen.
- (2) Für die Erfüllung dienstlicher Belange werden vom Leiter EDV weitere zentrale Dateiablagen auf Antrag eingerichtet, auf die mehrere Mitarbeiter und Mitarbeiterinnen Zugriff haben. Über diesen Antrag entscheidet der EDV-Leiter.
- (3) Die Speicherung dieser Informationen nach Nr. (1) und (2) auf den lokalen Laufwerken der Arbeitsplatzsysteme (z.B. Laufwerk "C") ist nicht gestattet.
- (4) Bei hauptamtlichen Mitarbeitern kann in dringenden Fällen auf Weisung des Rektors der Zugriffsschutz auf die Dateiablagen aufgehoben werden, so dass ein vom Rektor benannter Anwender auf die Daten Zugriff erhält (z.B. im Fall längerer Krankheit). In diesem Fall ist der / die EDV-Beauftragte zu informieren.
- (5) Alle Unterlagen, die die Einrichtung, Änderung oder Löschung von Zugriffs Berechtigungen betreffen, sind mit Hilfe von Antragsformularen schriftlich bei den Administratoren einzureichen. Sie bewahren diese Anträge sowie die daraufhin ergangenen Entscheidungen auf und dokumentieren die durchgeführten Änderungen.
- (6) Die Anwender werden darauf hingewiesen, dass die EDV-Abteilung derzeit lediglich eine Datensicherung und somit keine "Archivierung" i.S. einer dauerhaften Aufbewahrung von Akten, Vorgängen, Unterlagen etc. durchführt.

# **§ 5 Grundsätze der Nutzung der EDV-Anlage / Pflichten der Nutzer(innen)**

- (1) Die Katholische Hochschule Mainz stellt die EDV-Anlage zu wissenschaftlichen Zwecken in Lehre, Forschung, Weiterbildung und Studium zu Zwecken der Verwaltung, der Bibliothek, zur Aus- und Weiterbildung sowie zur Erfüllung sonstiger Aufgaben der Katholischen Hochschule Mainz bereit.
- (2) Die EDV-Anlage darf nur in rechtlich korrekter Weise genutzt werden. Die KH behält sich im Fall der Zuwiderhandlung die Aufnahme strafrechtlicher Schritte sowie zivilrechtlicher Ansprüche vor (siehe (5)). Daneben können auch Ansprüche Dritter zivilrechtlicher, urheberrechtlicher sowie sonstiger Art gegenüber der Nutzerin / dem Nutzer entstehen.
- (3) Die Nutzerinnen und Nutzer haften für:
	- alle Aktionen, die unter ihrer Benutzerkennung vorgenommen werden, und zwar auch dann, wenn diese Aktionen durch Dritte vorgenommen werden, es sei denn, der Zugang wurde nicht durch den Nutzer / die Nutzerin ermöglicht (siehe § 6.2 (3)),
	- die von ihnen schuldhaft verursachten Schäden an den IT-Anlagen sowie an den Geräten, Datenträgern und sonstigen Einrichtungen der IT-Anlagen,
	- für schuldhaft verursachte Verluste, Veränderungen und unberechtigte Einsicht der Daten Dritter,
	- für schuldhaft verursachte Betriebsstörungen bei Dritten, sofern sie zu Schäden geführt haben,
	- für Schäden aus Verstößen gegen Rechtsvorschriften und die Bestimmungen dieser EDV-Ordnung.
- (4) Alle Nutzerinnen und Nutzer sind verpflichtet, darauf zu achten, dass die vorhandenen Betriebsmittel (Arbeitsplätze, CPU-Kapazität, Speicherplatz, Leitungskapazitäten, Peripheriegeräte und sonstige Materialien) verantwortungsvoll und ökonomisch sinnvoll genutzt werden.
- (5) Die Geräte des Computerpools und in der Bibliothek dienen vorrangig zu Ausbildungszwecken und erst nachrangig zu eigenständiger Arbeit (einschließlich dem so genannten freien Üben). Sie sind während der im Vorlesungsverzeichnis auf dem Belegplan per Aushang oder auf andere Weise ausgewiesenen Lehrveranstaltungszeiten ausschließlich für Lehrveranstaltungsteilnehmer reserviert und für die übrigen Nutzungsberechtigten nicht zugänglich.
- (6) Für private Geräte und Systeme, auch wenn sie zur Erfüllung dienstlicher Aufgaben oder zu Zwecken von Forschung, Lehre oder Studium eingesetzt werden, ist jeglicher Service seitens der EDV-Abteilung ebenso ausgeschlossen wie Haftung seitens der KH Mainz.
- (7) Die KH übernimmt keine Gewährleistung dafür, dass die EDV-Anlage fehlerfrei und jederzeit ohne Unterbrechung läuft. Die KH haftet nicht für Schäden gleich welcher Art, die Nutzerinnen und Nutzern aus der Nutzung der EDV-Anlage entstehen, soweit sich nicht aus den gesetzlichen Bestimmungen zwingend etwas anderes ergibt.
- (8) Die EDV-Abteilung verleiht Kleinteile bzw. Zubehör, wie Card-Reader, Datenträger. usw. an die Nutzer gemäß § 2,1 (1, 3 und 4). Diese Kleinteile müssen innerhalb einer Frist von 5 Werktagen an die EDV-Abteilung zurückgegeben werden, ansonsten werden die Kosten für einen gleichwertigen Ersatz dem Nutzer in Rechnung gestellt. Den Erhalt und die Kenntnis der Rückgabepflicht bzw. Rückgabefrist muss der Nutzer mit seiner Unterschrift bestätigen.

# **§ 6 Sicherheitsregeln zur Vermeidung von unbefugten Zugriffen**

#### **§ 6.1 Allgemeines**

- (1) Mit Hilfe der EDV-Anlage werden Informationen verarbeitet, die hohe Anforderungen an den Datenschutz stellen. Aus diesem Grund ist jeder Benutzer der Anlage verpflichtet, die Sicherheitsrichtlinien strikt einzuhalten. Dies soll den unbefugten Zugriff auf die Anlage und auf die in der Anlage gespeicherten Informationen verhindern.
- (2) Alle Anwender sind darüber hinaus verpflichtet, ihnen bekannte Sicherheitsprobleme, die zu einem nicht autorisierten Zugriff zu den in der Anlage gespeicherten Informationen führen können, unverzüglich an die EDV-Abteilung der KH weiter zu geben.

## **§ 6.2 Spezielle Regeln**

- (1) Das mit der Zugriffsberechtigung vom Leiter EDV erhaltene Kennwort gem. § 2.3 ist von der Nutzerin bzw. dem Nutzer unverzüglich zu ändern.
- (2) Das geheime Kennwort muss von der Nutzerin / dem Nutzer in regelmäßigen Abständen geändert werden. Diese Änderung muss mindestens alle sechs Monate (180 Tage) durchgeführt werden. Für das zu wählende Kennwort werden vom Leiter EDV Regeln festgelegt. Das Kennwort darf nicht niedergeschrieben oder an andere Personen weitergegeben werden.
- (3) Die Nutzerinnen und Nutzer sind insbesondere dazu verpflichtet,
	- die ihnen persönlich übergebenen Zugriffsberechtigung gem. § 2.3 nicht an Dritte weiterzugeben, und zwar weder vorsätzlich noch fahrlässig,
	- die online oder in Dokumentationen ausgewiesenen Lizenzbedingungen zu Software, Daten und Dokumenten zur Kenntnis zu nehmen und diese Bedingungen zu beachten; insbesondere Software, Dokumentationen und Daten, soweit nicht ausdrücklich erlaubt, weder zu kopieren noch weiterzugeben noch zu anderen als den erlaubten, insbesondere nicht zu gewerblichen Zwecken zu nutzen.
- (4) Wurde die Zugriffsberechtigung gesperrt, kann die Nutzerin/der Nutzer die Aufhebung der Kennwortsperre beim Leiter EDV zu beantragen.
- (5) Der Leiter EDV darf die Kennwortsperre nur aufheben,
	- wenn ihm der Antragstellerin/der Antragsteller persönlich bekannt ist oder im Falle von Nutzern gemäß § 2.1 (2) – durch Vorlage des Studierendenausweises in Verbindung mit dem Personalausweis die gültige Immatrikulation nachgewiesen hat.
	- Ist der Nutzer/die Nutzerin persönlich nicht bekannt, kann der Antrag auch durch einen dem Leiter EDV bekannten Mitarbeiter gestellt werden, der sich für den nicht bekannten Mitarbeiter verbürgt. Studierende können nur persönlich einen Antrag auf Aufhebung der Kennwortsperre stellen.
- (6) Wurde das Kennwort vergessen, muss die Zugriffsberechtigung des betroffenen Anwenders rückgestellt werden. Es gilt das gleiche Verfahren wie bei der erstmaligen Vergabe einer Zugriffsberechtigung. Im Übrigen folgt das Verfahren dem Verfahren bei der Aufhebung der Sperre der Zugriffsberechtigung.
- (7) Die Nutzerin / der Nutzer hat dafür Sorge zu tragen, dass ein Zugriff auf die Informationen der EDV-Anlage mit Hilfe seiner Kennung in seiner Abwesenheit (z.B. Pausen) nicht möglich ist. Hierzu hat er sich abzumelden oder die Arbeitsstation zu sperren.
- (8) Es ist untersagt, die EDV-Systeme zu öffnen, Eingriffe in die Hardware-Installation vorzunehmen oder die Konfiguration der Betriebssysteme oder des Netzwerkes zu verändern. An den EDV-Systemen dürfen keine Fremdgeräte angeschlossen werden. EDV-Systeme dürfen nur durch die Administratoren an das Netzwerk angeschlossen werden. Die Installation und Benutzung privater Software ist nicht gestattet.
- (9) Die Benutzung von Programmen, die zum Ausspähen des Datenverkehrs oder zum Ausspähen oder Erlangen von Kennwörtern geeignet sind, ist verboten.
- (10) Die Administratoren haben geeignete Zugriffsschutzmaßnahmen einzurichten, die sicherstellen, dass ein nichtautorisierter Zugriff auf Informationen nicht möglich ist.

# **§ 7 Elektronische Kommunikation / E-Mail- und Internetnutzung**

#### **§ 7.1 Allgemeine Hinweise**

- (1) Die EDV-Anlage der KFH verfügt über eine Reihe von Einrichtungen, die elektronische Kommunikation (z.B. E-Mail, Video-, Audio-Übertragungen) ermöglichen und deren Nutzung den Anwendern möglich ist. Die Nutzung dieser Einrichtungen unterliegt neben der EDV-Ordnung der KH-Mainz verschiedenen gesetzlichen Bestimmungen, die durch die Nutzer der Anlage eingehalten werden müssen (KDO, Telekommunikationsgesetze).
- (2) Zum Schutz der EDV-Anlage vor unbefugtem Eindringen und zum Schutz vor schädlichen Inhalten werden automatisierte Kontrollen des Datenverkehrs durchgeführt.

## **§ 7.2 Nutzung der EDV-Anlage durch ILF und die Geschäftsstelle der GmbH**

- (1) Die EDV-Anlage wird auch durch die Mitarbeiterinnen und Mitarbeiter der *Geschäftsstelle der Gemeinnützigen Gesellschaft zur Förderung von Wissenschaft und Bildung mbH* (im Folgenden: Geschäftsstelle) sowie des *Instituts für-Lehrerfortbildung* (im Folgenden: ILF) am Standort Mainz genutzt. Das ILF in Saarbrücken nutzt über einen Fernzugriff das ERP System der Gesellschaft.
- (2) Solange in den genannten Gesellschaftsteilen keine eigenen EDV-Ordnungen vorliegen, gilt automatisch für alle die EDV-Ordnung der KH. Voraussetzung der Anbindung dieser Außenstellen ist die Abgabe einer Verpflichtungserklärung der Mitarbeiterinnen und Mitarbeiter, diese Ordnung oder aber eine inhaltlich vergleichbare Ordnung der Geschäftsstelle der gGmbH bzw. des ILF sorgfältig einzuhalten, soweit sich diese auf die §§ 1–6 bezieht.

(3) Die gGmbH stellt sicher, dass diese EDV-Ordnung oder eine vergleichbare Regelung unmittelbar für die Mitarbeiter der Geschäftsstelle und des ILF in Mainz und ggf. Saarbrücken gilt.

#### **§ 7.3 Internet-Nutzung**

Die Internetnutzung wird durch die jeweiligen Dienstvereinbarungen über die Einführung und den Einsatz von EDV- Hard- und Software in der KFH sowie in den angeschlossenen Einrichtungen geregelt.

#### **§ 7.4 Personenbezogene Daten**

Für die Verarbeitung und die Übermittlung personenbezogener Daten gelten die Regelungen der Kirchlichen Datenschutzordnung (KDO), §§ 11-12.

# **§ 8 EDV-Beauftragte/r, / EDV-Sicherheitsbeauftragte/r**

#### **§ 8.1 EDV-Beauftragter**

- (1) Der/die EDV-Beauftragte regt notwendige Entwicklungen an und kann Vorschläge für den jeweiligen Haushalt machen. Er wird vom Leiter der EDV-Abteilung über relevante Abläufe informiert und muss angehört werden. Er / Sie wird vom Rektor schriftlich auf Zeit ernannt. Er / Sie kann vom Rektor abberufen werden.
- (2) Der / die EDV-Beauftragte leitet den EDV-Ausschuss.
- (3) Der/die EDV-Beauftragte berichtet bei Bedarf im Senat oder direkt dem / Rektor/in und dem / der Verwaltungsleiter/in.

#### **§ 8.2 EDV-Sicherheitsbeauftragte/r**

- (1) Der / Die EDV-Beauftragte(r) ist gleichzeitig Sicherheitsbeauftragter der Hochschule.
- (2) Der Sicherheitsbeauftragte inspiziert regelmäßig die Sicherheitseinrichtungen, die Zugriffs-rechte und deren Dokumentation, sicherheitsrelevante Anlagenteile u.a.
- (3) Die Inspektion kann in Form von Stichproben oder vollständig erfolgen. Der Zeitpunkt ist mit dem EDV Leiter abzusprechen.
- (4) Die EDV-Abteilung ist verpflichtet, die Inspektion durch den (die) Sicherheitsbeauftragten zu unterstützen; die Inspektion darf nicht behindert werden.
- (5) Der / Die Sicherheitsbeauftragte unterrichtet den EDV-Ausschuss über die Ergebnisse der Inspektionen. Die Berichte des Sicherheitsausschusses sind vertraulich und als Dienstgeheimnisse einzustufen.
- (6) Der / Die Sicherheitsbeauftragte ist verpflichtet, der EDV-Abteilung vorhandene Mängel schriftlich anzuzeigen. Sofern der Sicherheitsausschuss Mängel feststellt, ist die EDV-Abteilung verpflichtet, die Beseitigung der Mängel umgehend zu veranlassen. Der Abschluss der Mängelbeseitigung ist dem Sicherheitsausschuss anzuzeigen. Dieser führt eine abschließende Kontrolle der bemängelten Sachverhalte durch. Nach Abschluss der Mängelbeseitigung entlastet der Sicherheitsausschuss die EDV-Abteilung.

# **§ 9 EDV-Abteilung**

#### **§ 9.1 Allgemeines**

Die EDV-Abteilung ist für den technischen Betrieb der EDV-Anlage zuständig. Dies umfasst alle Aspekte, die für die Entwicklung, Aufrechterhaltung und Absicherung des Betriebs notwendig sind. Darüber hinaus unterstützen die Mitarbeiter der EDV-Abteilung die Anwender durch Beratung und im Einzelfall durch Schulungen. Dienstvorgesetzter aller Mitarbeiter der EDV Abteilung ist der (die) Rektor(in). Die EDV Abteilung ist dem Rektorat zugeordnet.

#### **§ 9.2 Aufgaben des Leiters der EDV-Abteilung**

Der Leiter der EDV-Abteilung ist verantwortlich für den operativen Betrieb und die strategische Entwicklung der gesamten IT- und TK-Anlage der KH Mainz. Er hat insbesondere folgende Aufgaben:

- (1) Betrieb der EDV-Anlage der KH Mainz: Beratung der Hochschulleitung der KH Mainz hinsichtlich des Betriebs der EDV-Anlage der KH Mainz mit den Teilbereichen Forschung und Lehre. Verwaltung, Studierende, Zentrale Infrastruktur einschließlich Internetanbindung in allen Belangen sowie hinsichtlich aller Entwicklungen und EDV-Projekte. Dies gilt auch für die mit der KH technisch verbundenen Einrichtungen (Geschäftsstelle der gGmbH und ILF).Gemeinsam mit den Administratoren sorgt er für den geordneten Betrieb der EDV-Anlagen gemäß der EDV-Ordnung.
- (2) IT-Sicherheit und Datenschutz: der Leiter der EDV-Abteilung ist verantwortlich für die Erstellung und Fortschreibung eines Sicherheitskonzeptes für die KH Mainz sowie für die Einhaltung der Bestimmungen des Datenschutzes.
- (3) Haushaltsvorschläge: Der Leiter der EDV-Abteilung berät die Hochschulleitung hinsichtlich der Entwicklung der EDV-Anlage sowie mit Blick auf die für den Betrieb der EDV-Anlage notwendigen Anschaffungen. Er unterstützt die Verwaltung bei Angebotsanfragen und Einkaufsmaßnahmen im Bereich EDV und verantwortet deren sachliche Richtigkeit.
- (4) Information: Der Leiter der EDV-Abteilung berichtet regelmäßig über laufende und geplante Projekte in den Gremien des Hauses. Des Weiteren informiert er im Bedarfsfall den EDV-Beauftragten und / oder die Hochschulleitung sowie den Geschäftsführer direkt über laufende und geplante Projekte, insofern diese Auswirkungen auf die Nutzung der EDV-Anlage durch die Nutzerinnen und Nutzer gem. § 2.1 haben.
- (5) Der Leiter EDV ist weisungsbefugter Fachvorgesetzter der EDV Administratoren.

## **§ 9.3 EDV-Administratoren**

Die EDV Administratoren sind verpflichtet sicherzustellen, dass die von ihnen durchgeführten Maßnahmen dem Sinn der Sicherheits- und Zugriffsschutzmaßnahmen nicht entgegenstehen. Sie sind berechtigt, für die Durchführung von Tätigkeiten, die die Sicherheits- und Zugriffsschutzmaßnahmen betreffen, schriftliche Anweisungen zu verlangen und diese im Zweifelsfall durch den / die Rektor/in bestätigen zu lassen.

#### **§ 9.4 Priorität von Systempflege und Entstörungsmaßnahmen**

Der EDV-Leiter ist berechtigt zur Durchführung von Tätigkeiten zur Pflege, zum Ausbau der EDV-Anlage und aus Gründen der Sicherheit, Teile der EDV-Anlage oder das Gesamtsystem zeitweise außer Betrieb zu nehmen.

# **§ 10 EDV-Ausschuss**

- (1) Der Senat richtet einen EDV-Ausschuss als Senatsausschuss ein.
- (2) Mitglieder des EDV-Ausschusses sind
	- Rektor(in) und EDV-Leiter(in) als geborene Mitglieder,
	- ein hauptamtlicher Mitarbeiter der EDV-Abteilung,
	- je ein/e hauptamtlich Lehrende/r aus jedem Fachbereich nach Wahlen in der jeweiligen FBK,
	- eine studentische Vertretung,
	- ein Vertreter/ eine Vertreterin der Verwaltung.
	- der EDV-Beauftrage/ die EDV-Beauftragte
- (3) Aufgaben des EDV-Ausschusses lauten:
	- Beratung des EDV-Leiters in der Weiterentwicklung der EDV-Anlage der Hochschule.
	- die Überwachung der Sicherheitsvorkehrungen der EDV-Anlage im Hinblick auf Datenverlust und unbefugten Zugriff.
- (4) Der EDV-Ausschuss wird von der / dem EDV-Beauftragten einberufen und geleitet.
- (5) Der EDV-Ausschuss protokolliert seine Sitzungen.
- (6) Der EDV-Ausschuss gibt sich bei Bedarf eine Geschäftsordnung.

# **§ 11 Ermächtigung**

Die Katholische Hochschule Mainz wird ermächtigt, die Anlagen zu dieser Ordnung unter Beachtung der Regelungen der EDV-Ordnung zu ändern. Der Rektor informiert darüber unverzüglich unter Vorlage der geänderten Anlage und der Begründung für die Änderung die Trägerin.

# **§ 12 Inkrafttreten**

Diese Ordnung tritt am … in Kraft.

Mainz, den 27. Februar 2014

Prof. Peter Orth Rektor der KH Mainz

# **Anlagen**

ANLAGE 1: ANTRAG ZUR ERTEILUNG / SPERRUNG FESTANGESTELLTER MITARBEITER ANLAGE 2:VERPFLICHTUNGSERKLÄRUNG GEGENÜBER DER KATHOLISCHEN HOCHSCHULE MAINZ ANLAGE 3: GASTZUGANG ANLAGE 4: ANTRAG ZUR NUTZUNG DES WLAN-ZUGANGS DER KATHOLISCHEN HOCHSCHULE MAINZ ANLAGE 5: ZUSTIMMUNG ZUR DATENSPEICHERUNG ANLAGE 6: VERPFLICHTUNGSERKLÄRUNG ANLAGE 7: NUTZUNGSBERECHTIGUNGEN (DIFFERENZIERT NACH NUTZERGRUPPEN) HINWEISE ZU DEN ANLAGEN 5+6 UND DEN LBA'S